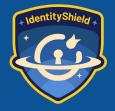

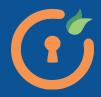

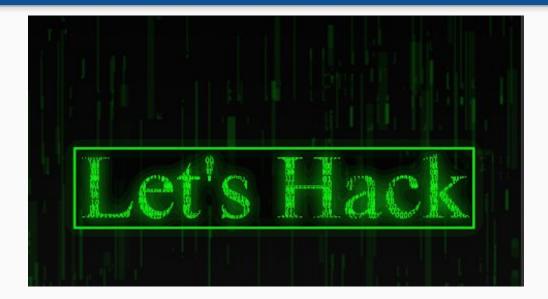

#### **Gaurav Sood**

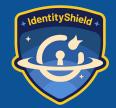

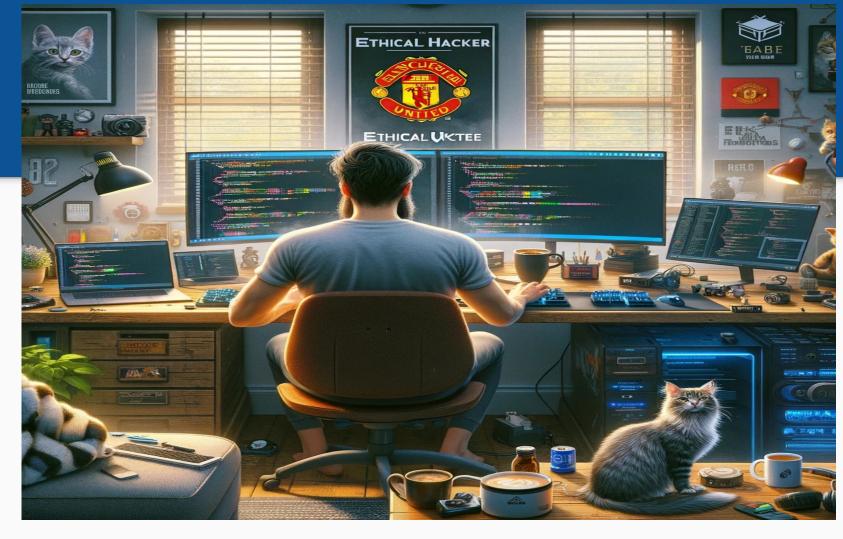

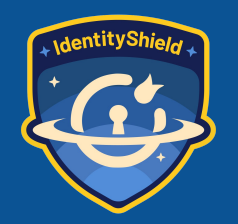

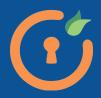

## Agenda

- **1. Brief Overview of Hacking**
- 2. OWASP Top 10
- 3. Toolbox
- 4. OWASP Juice Box
- 5. Live Hack

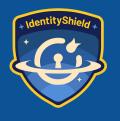

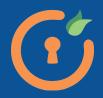

# Hacking

- Unauthorized access to digital assets
- Individuals and Organizations
- Exploit chinks in system
- Types:
  - White Hat (Ethical) Black Hat (Malicious) Gray Hat

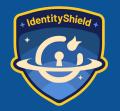

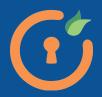

## **Steps Involved in Hacking**

- Reconnaissance
- Enumeration
- Exploitation
- Persistence
- Lateral Movement
- Hiding Tracks

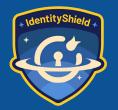

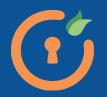

#### Reconnaissance

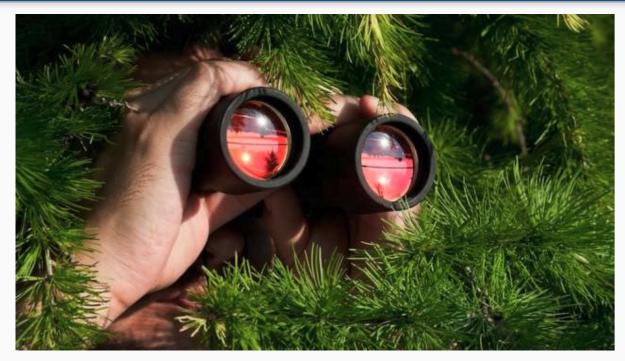

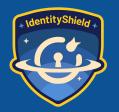

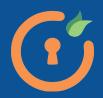

#### Reconnaissance

- Information about Target
- OSINT
- Search Engines
- Dorking

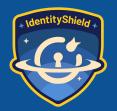

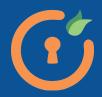

#### Enumeration

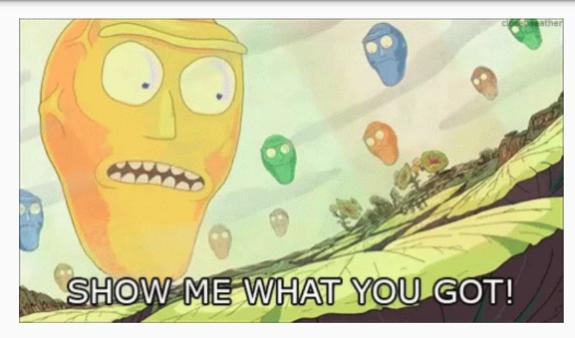

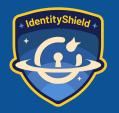

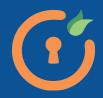

## Enumeration

- Hosts
- Networks
- Endpoints
- Files
- Devices

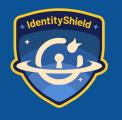

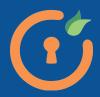

#### Exploitation

- Gain Access
- Privilege Escalation
- Information Disclosure
- RCE

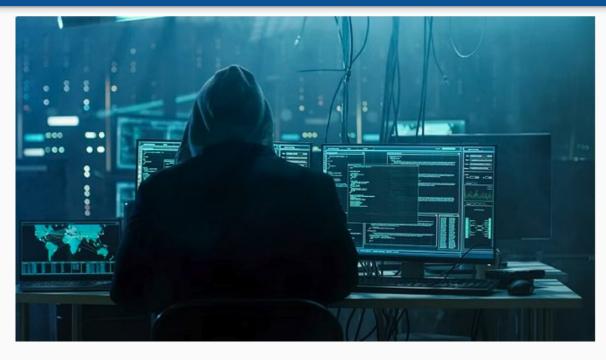

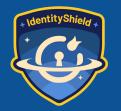

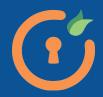

#### Persistence

- Maintain Access
- Backdoors
- Account creation

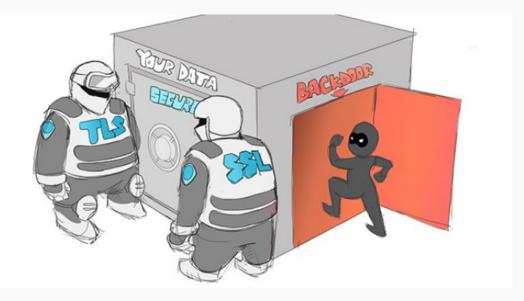

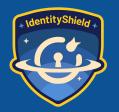

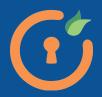

#### Lateral Movement

- Active Directo
- Databases
- Servers

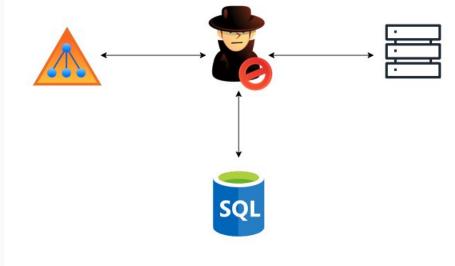

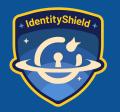

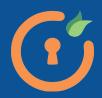

## Hiding Tracks

- Audits
- Filesystem changes
- Obfuscate file locations

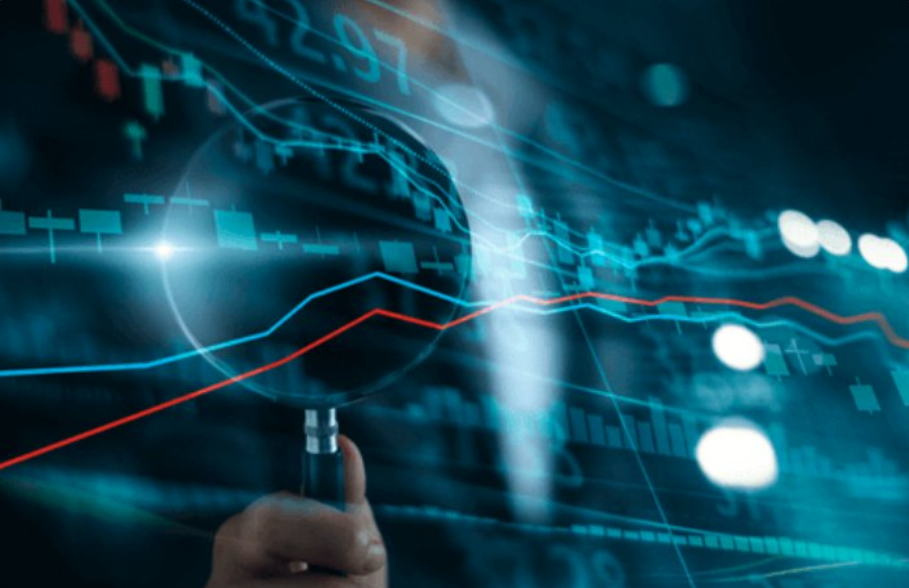

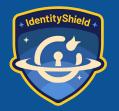

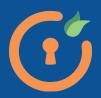

## Web Application Hacking

- Exploiting vulnerabilities in web apps
- Motives

Getting privileged information Financial gain

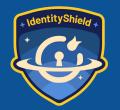

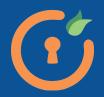

## OWASP Top 10

- OWASP -> Open Worldwide Application Security Project
- Top 10 -> list of most critical security risks to web applications
- Current List:
  - Broken Access Control
  - Cryptographic Failure
  - Injection
  - Insecure Design
  - Security Misconfiguration
  - Vulnerable Libraries
  - Server Side Request Forgery (SSRF)
  - Data Integrity Failures
  - Authentication Failures
  - Monitoring Failures

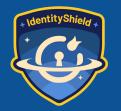

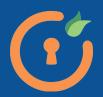

## **Broken Access Control**

- Users can do stuff outside of their permission set
- Violation of Least Privilege
- Missing access control policies

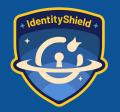

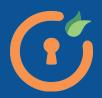

## **Broken Access Control**

#### **Impact**

- accessing and modifying data of other users
- elevation of privilege
- accessing unauthorized pages or resources

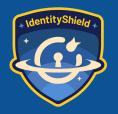

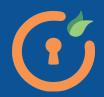

# Injection

- Untrusted user data sent to application that can lead an attacker to run commands or access unauthorized data
- <u>Common Types:</u>
  - SQL Injection (SQLi)
  - Cross Site Scripting (XSS)
  - Command Injection

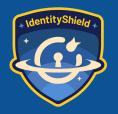

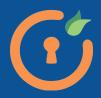

# Injection

- Impact
  - leaking privileged information
  - remote code execution

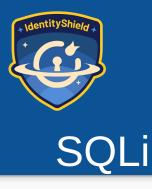

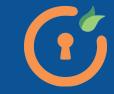

- Payloads for params that directly deal with the database
- Impact
  - Information disclosure
  - Tamper with existing information

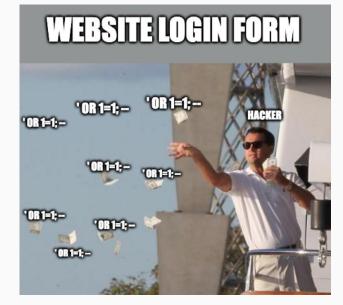

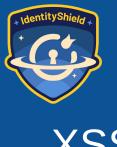

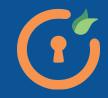

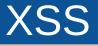

- Malicious scripts injected into websites
- Impact
  - Session Hijacking
  - Data theft / disclosure
  - Phishing

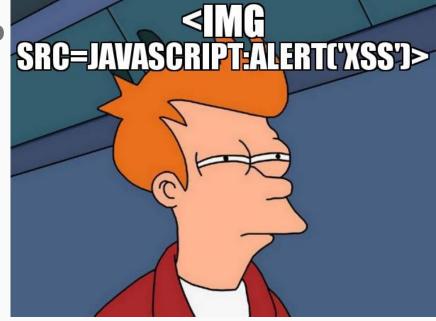

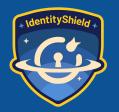

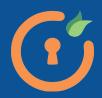

## **Command Injection**

- OS commands executed through payloads
- Impact
  - System compromise
  - RCE
  - Privilege Escalation

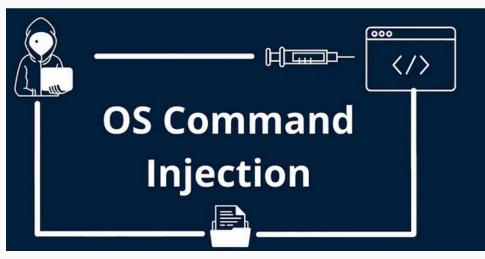

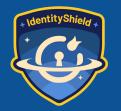

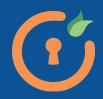

## Cryptographic Failures

- Failures / lack of cryptographic control
- Common Failures:
  - Weak cryptographic ciphers
  - Lack of TLS
  - Unsalted password hashes

Impact

- cracking password hashes through Rainbow Tables
- spying on network traffic

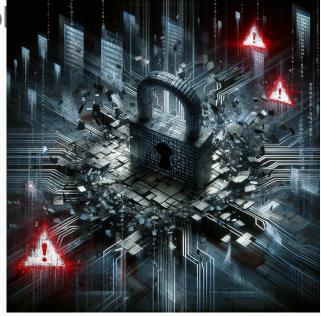

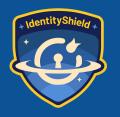

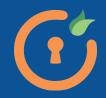

## Toolbox

- BurpSuite
- FoxyProxy
- Kali Linux tools

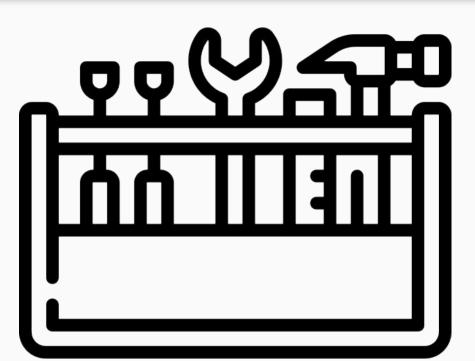

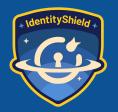

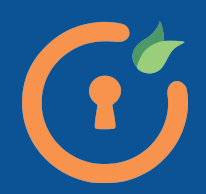

## BurpSuite

- Security application for penetration testing of web applications
- Features:
  - Proxy
  - Intruder
  - Repeater
  - Collaborator

# BURPSUITE

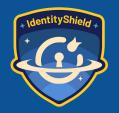

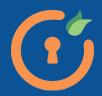

## BurpSuite

#### **Installation**

https://portswigger.net/burp/documentation/desktop/getting -started/download-and-install

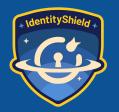

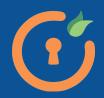

# Kali Linux

- Linux distribution based on Debian for penetration testing and digital forensi
- Tools:
  - nmap
  - Metasploit
  - Burpsuite
  - John the Ripper
  - sqlmap
  - Wireshark

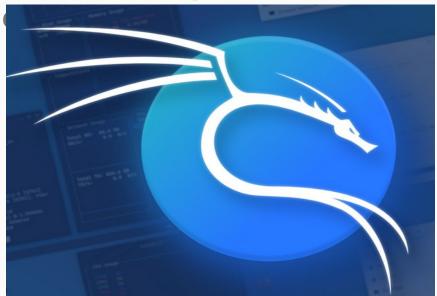

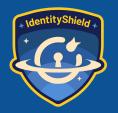

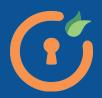

## Kali Linux

- Install on Virtualbox
- https://www.kali.org/get-kali/

## Kali Linux

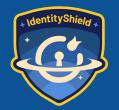

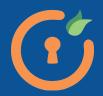

#### **OWASP** JuiceShop

- Deliberately insecure web application for security trainings and CTEC

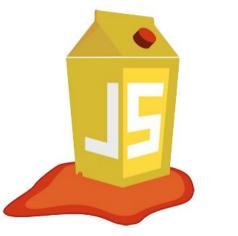

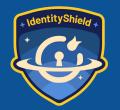

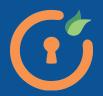

#### **OWASP** JuiceShop

<u>https://pwning.owasp-juice.shop/companion-guide/latest/part1/running.html</u>

Docker

docker pull bkimminich/juice-shop docker run -d -p 3000:3000 bkimminich/juice-shop

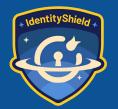

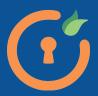

#### **OWASP** JuiceShop

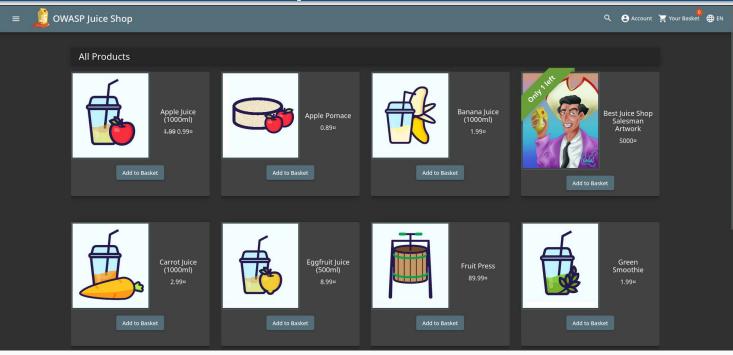

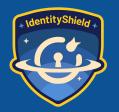

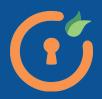

## Live Hack!

- Environment setup
- Let's go!

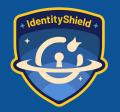

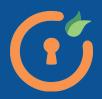

## Learn Hacking

- JuiceShop
- VulnHub
- TryHackMe
- HackTheBox
- .... Ethically try a live program!

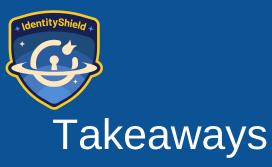

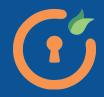

- General steps in Hacking Web Applications
- OWASP Top 10
- Basic use of Burpsuite
- Intro into Kali Linux
- Hacking a vulnerable web application

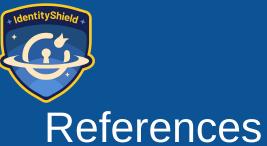

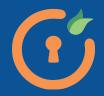

- REIEICICES
  - 1. OWASP Top 10 <a href="https://owasp.org/www-project-top-ten/">https://owasp.org/www-project-top-ten/</a>
  - 2. OWASP Juice Shop https://owasp.org/www-project-juice-shop/
  - 3. PortSwigger Labs <u>https://portswigger.net/web-security/all-labs</u>
  - **4. John Hash Formats** https://pentestmonkey.net/cheat-sheet/john-the-ripper-hash-formats

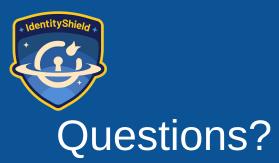

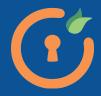

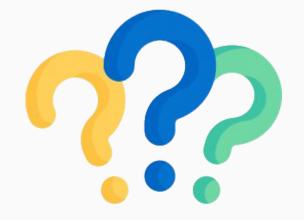

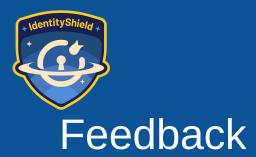

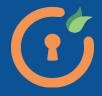

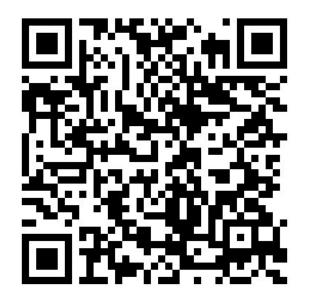

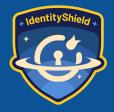

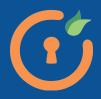

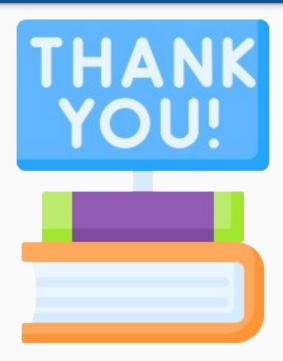